# **Инструкция по фиксации результатов промежуточной аттестации в электронной ведомости для преподавателей**

#### **1. Общие положения**

Перед началом промежуточной аттестации дирекции институтов совместно с Управлением автоматизации образовательной деятельности создают в АСУ «Студент» (подсистема Успеваемость) электронные ведомости промежуточной аттестации. Ведомости формируются в соответствии с утвержденным учебным планом по всем дисциплинам (практикам) текущего семестра по каждой учебной группе на основе актуальной информации из АСУ «Студент». Фамилии преподавателей, проводящих промежуточную аттестацию, и дата проведения аттестации вносятся дирекциями институтов на основании сведений из АСУ «Нагрузка ВУЗа». Созданные электронные ведомости становятся доступными преподавателям, проводящим промежуточную аттестацию, для просмотра и заполнения.

Порядок проведения промежуточной аттестации с применением исключительно электронного обучения, дистанционных образовательных технологий определяется **[Инструкцией по проведению промежуточной аттестации по дисциплинам \(модулям\),](https://open.spbstu.ru/wp-content/uploads/2020/04/instruction_attestation.pdf)  [реализуемым на образовательных порталах распределенной системы электронного](https://open.spbstu.ru/wp-content/uploads/2020/04/instruction_attestation.pdf)  [обучения СПбПУ](https://open.spbstu.ru/wp-content/uploads/2020/04/instruction_attestation.pdf)**.

#### **2. Просмотр и заполнение ведомостей промежуточной аттестации**

Функции просмотра и заполнения ведомостей преподавателями реализованы модулем информационной системы «Рабочий офис НПР» (далее – Рабочий офис), доступной в сети Интернет по адресу [https://wo.spbstu.ru.](https://wo.spbstu.ru/) Преподаватель заходит в Рабочий офис, используя свою стандартную корпоративную учетную запись (логин и пароль).

Функциональность просмотра и заполнения ведомостей реализована в основном меню Рабочего офиса в разделе *Образование* <sup>→</sup> *Ведомости*. При выборе этого пункта открывается подменю выбора сессий. В 2019/2020 учебном году доступны два подменю: «*Осень 2019/2020*» и «*Весна 2019/2020*» (рис. 1).

## ДИ ПОЛИТЕХ ДИСТАНЦИОННОЕ ОБУЧЕНИЕ

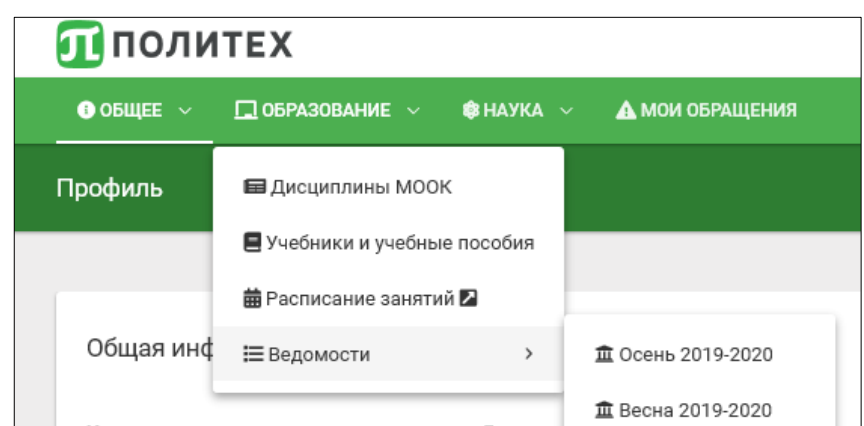

Рис 1. Меню «Образование→Ведомости» Рабочего офиса

Для просмотра и заполнения ведомостей **текущего** семестра необходимо выбрать пункт меню «*Весна 2019/2020*». Для просмотра ведомостей **предыдущего** семестра и заполнения ведомостей повторной аттестации необходимо выбрать пункт меню «*Осень 2019/2020*». После выбора пункта меню открывается страница, отображающая список всех ведомостей выбранной сессии, доступных преподавателю (рис 2.)

|        | Ведомости - Весна 2019-2020    |                         |                |      |                     |         |            |
|--------|--------------------------------|-------------------------|----------------|------|---------------------|---------|------------|
| Номер  | Дисциплина                     | Код                     | Группа         | Kypc | Форма               | Вид     | Состояние  |
| 220514 | Криминалистика                 | направления<br>40.03.01 | 33834001/50101 | 5    | обучения<br>Заочная | экзамен | Закрыта    |
| 220570 | Технологическая практика       | 38.03.06                | 3733806/60102  | 4    | Очная               | зачёт   | Закрыта    |
| 220663 | Международные стандарты аудита | 38.03.01                | 3733801/61801  | 4    | Очная               | экзамен | Не закрыта |
| 221821 | Технологии программирования    | 09.03.04                | 3530904/90001  |      | Очная               | зачёт   | Не закрыта |

Рис. 2. Страница всех доступных ведомостей выбранной сессии

Страница содержит список ведомостей со следующими атрибутами: номер ведомости, наименование дисциплины, код направления подготовки (специальности), учебная группа, курс, форма обучения, вид промежуточной аттестации (экзамен, зачет, зачет с оценкой, курсовая работа, курсовой проект) и состояние ведомости (закрыта или не закрыта). Ведомость в состоянии «не закрыта» предполагает возможность заполнения ее преподавателем. Ведомость в состоянии «закрыта» отображает результат промежуточной

#### Политех ДИСТАНЦИОННОЕ ОБУЧЕНИЕ

аттестации и недоступна для заполнения. Преподаватель должен закрыть ведомость не позднее следующего дня после проведения аттестационного испытания.

В случае отсутствия необходимой ведомости в списке или при наличии лишних ведомостей преподаватель должен обратиться в дирекцию своего института для разрешения возникшей ситуации.

При выборе конкретной ведомости с атрибутом «закрыта» открывается окно просмотра ведомости. Пример отображения закрытой ведомости показан на рис. 3.

При выборе конкретной ведомости с атрибутом «не закрыта» открывается окно заполнения ведомости. Пример окна заполнения ведомости показан на рис. 4. Внесение результатов промежуточной аттестации происходит путем выбора результата аттестации для каждого обучающегося в столбце таблицы «Результат».

| Гуманитарный институт<br>Экзаменационная ведомость №220514<br>33834001/50101<br>40.03.01<br>Направление<br>подготовки<br><b>Service</b><br>--------<br><br>(специальность)<br>Весна 2019-2020<br>Семестр<br>$10 -$<br>Yacon/3ET<br>108/0<br>Криминалистика<br>акзамен<br>Форма обучения<br>Заочная<br>by ra<br>Kd<br><b>Попытка NR1</b><br>ФИО<br>w<br>Зачётная книжка<br>Результат<br>Преподаватель<br>Дата<br>з.<br>153830183<br><b>Sel</b><br>удовлетворительно<br><b>Call 1965.</b><br>lна<br>$\bar{2}$<br>15380270<br>Fall X.5.<br>Ey#<br>хорошо<br>ŀа<br>Fall INCE.<br>$\rm 3$<br>153830023<br>Bog<br>удовлетворительно.<br>15383027a<br>$\overline{4}$<br><b>Fall</b> (K.G.<br>Кy<br>хорошо<br>11<br>153830985<br><b>TA</b> W. 5.<br>Collin<br><b>B</b> HB<br>удовлетворительно<br>fa X.S.<br>12<br>153830995<br>$\sim$<br>удовлетворительно<br><b>Fall</b> MX 6.<br>13<br>15383035a<br>удовлетворительно<br>44<br>the control of the control of<br>6 anp. 2020 r.<br><b>Wolfe</b><br>14384007<br>14<br><b>Contract Contract Contract Contract</b><br>удовлетворительно<br>Fa 3K.E.<br>17:40:58 |                                    | Ведомость №220514 |  |  |                                                                                                    |
|----------------------------------------------------------------------------------------------------|------------------------------------|-------------------|--|--|----------------------------------------------------------------------------------------------------|
|                                                                                                    |                                    |                   |  |  |                                                                                                    |
|                                                                                                    |                                    |                   |  |  |                                                                                                    |
|                                                                                                    |                                    |                   |  |  |                                                                                                    |
| Сессия<br>Дисциплина                                                                                                    | Группа                             |                   |  |  |                                                                                                    |
|                                                                                                    |                                    |                   |  |  |                                                                                                    |
|                                                                                                    |                                    |                   |  |  |                                                                                                    |
| Экзаменаторы                                                                                                    | Вид<br>промежуточной<br>аттестации |                   |  |  |                                                                                                    |
|                                                                                                    |                                    |                   |  |  |                                                                                                    |
|                                                                                                    |                                    |                   |  |  |                                                                                                    |
|                                                                                                    |                                    |                   |  |  |                                                                                                    |
|                                                                                                    |                                    |                   |  |  |                                                                                                    |
|                                                                                                    |                                    |                   |  |  |                                                                                                    |
|                                                                                                    |                                    |                   |  |  |                                                                                                    |
|                                                                                                    |                                    |                   |  |  |                                                                                                    |
|                                                                                                    |                                    |                   |  |  |                                                                                                    |
|                                                                                                    |                                    |                   |  |  |                                                                                                    |
|                                                                                                    |                                    |                   |  |  |                                                                                                    |
|                                                                                                    |                                    |                   |  |  | 6 anp. 2020 r.<br>17:40:58<br>6 апр. 2020 г.<br>17:40:58<br>6 anp. 2020 r.<br>17:40:58<br>6 anp. 2020 r.<br>17:40:58<br>6 anp. 2020 r.<br>17:40:58<br>6 anp. 2020 r.<br>17:40:58<br>6 anp. 2020 r.<br>17:40:58 |

Рис. 3. Пример отображения закрытой ведомости

### ДИ ПОЛИТЕХ ДИСТАНЦИОННОЕ ОБУЧЕНИЕ

| Ведомость №220663           |                                                                    |                               |                                   |                                                          |                       |               |                            |
|-----------------------------|--------------------------------------------------------------------|-------------------------------|-----------------------------------|----------------------------------------------------------|-----------------------|---------------|----------------------------|
|                             |                                                                    |                               |                                   |                                                          |                       |               |                            |
|                             |                                                                    |                               |                                   | Институт промышленного менеджмента, экономики и торговли |                       |               |                            |
|                             |                                                                    |                               | Экзаменационная ведомость №220663 |                                                          |                       |               |                            |
|                             |                                                                    |                               |                                   |                                                          |                       |               |                            |
| <b><i><u>Fpynna</u></i></b> | 3733801/61801                                                      | Направление                   | 38.03.01                          |                                                          |                       |               |                            |
|                             |                                                                    | подготовки<br>(специальность) |                                   |                                                          |                       |               |                            |
| Сессия                      | Весна 2019-2020                                                    | Семестр                       | $\mathbf{8}$                      |                                                          |                       |               |                            |
|                             |                                                                    |                               |                                   |                                                          |                       |               |                            |
| Дисциплина                  | Международные стандарты аудита                                     | <b>Hacon/3ET</b>              | 144/4                             |                                                          |                       |               |                            |
| Вид<br>промежуточной        | экзамен                                                            | Форма обучения                | Очная                             |                                                          |                       |               |                            |
| аттестации                  |                                                                    |                               |                                   |                                                          |                       |               |                            |
| Экзаменаторы                | Arf<br>$\overline{a}$ $\overline{a}$ $\overline{a}$ $\overline{a}$ | <b>Contract Contract</b>      |                                   |                                                          |                       |               |                            |
|                             |                                                                    |                               |                                   |                                                          |                       | Попытка №1    |                            |
| NR                          | ФИО                                                                |                               | Зачётная книжка                   | Результат                                                |                       | Преподаватель | Дата                       |
| $\mathbf{1}$                | <b><i><u>Gary</u></i></b><br><b>Talling</b>                        | $16 - 2$                      |                                   | хорошо                                                   | $\checkmark$          | $Fe$ $K.B.$   | 6 апр. 2020 г.<br>17:40:58 |
| $\sqrt{2}$                  | <b>Fel</b>                                                         | $16 - 0$                      |                                   | отлично                                                  | $\checkmark$          | ra k.B.       | 6 anp. 2020 r.<br>17:40:58 |
| $^{\rm 3}$                  | Bo.<br>— на                                                        | $16 - 7$                      |                                   | отлично                                                  | $\checkmark$          | $Fe$ $K.B.$   | 6 anp. 2020 r.<br>17:40:58 |
| $\overline{4}$              | Tyg and the state and the                                          | $161 - 8$                     |                                   | ОТЛИЧНО                                                  | $\checkmark$          | $Fe$ $K.B.$   | 6 anp. 2020 r.<br>17:40:58 |
| 24                          | $K_H$                                                              | $16 - B$                      |                                   | $\sim$                                                   | $\check{~}$           |               |                            |
| 25                          | <b>Flo.</b><br>Пна                                                 | $16 - 0$                      |                                   | отлично                                                  | $\overline{\check{}}$ | $Te$ $K.B.$   | 6 anp. 2020 r.<br>17:40:58 |
| 26                          | Pear of<br>в в зна                                                 | $1$ $9$                       |                                   | хорошо                                                   | $\checkmark$          | Га К.Б.       | 6 anp. 2020 r.<br>17:40:58 |
| 27                          | Cne                                                                | $16 - 5$                      |                                   | не явился                                                | $\checkmark$          | Га К.Б.       | 6 anp. 2020 r.<br>17:40:58 |
| Комментарий                 |                                                                    |                               |                                   |                                                          |                       |               |                            |
|                             |                                                                    |                               | u£.                               |                                                          |                       |               |                            |
|                             |                                                                    |                               |                                   |                                                          |                       |               |                            |
| СОХРАНИТЬ                   |                                                                    |                               |                                   |                                                          |                       |               |                            |

Рис. 4. Пример окна заполнения ведомости

Внесение конкретного результата промежуточной аттестации для обучающегося осуществляется с помощью выпадающего меню, содержащего возможные результаты аттестации. Список возможных результатов определяется видом промежуточной аттестации. При неявке обучающегося на аттестацию выбирается результат «не явился». Пример ввода результата экзамена приведен на рис. 5.

В случае необходимости преподаватель, проводящий промежуточную аттестацию, может добавлять текстовые комментарии к ведомости для фиксации информации, важной на момент проведения аттестации, в поле «Комментарий». Например, здесь могут фиксироваться сбои технических средств, возникшие у студентов при удаленном доступе к онлайн-курсу на образовательном портале или к вебинарной комнате, разницу часовых поясов и пр.

После завершения ввода результатов необходимо сохранить ведомость с помощью кнопки «Сохранить» (рис. 4). После нажатия кнопки «Сохранить» ведомость сохраняется в базе данных АСУ «Студент» (подсистема Успеваемость), при этом статус ведомости

#### Политех ДИСТАНЦИОННОЕ ОБУЧЕНИЕ

остается «не закрыта». Это позволяет продолжить заполнение результатов для других обучающихся.

|                |     |                 | Экзамен                                  |
|----------------|-----|-----------------|------------------------------------------|
| N <sup>2</sup> | ONO | Зачётная книжка | Попытка №1                               |
| $\mathbf{1}$   | Гус | 16              | $\checkmark$<br>отлично                  |
| $\overline{2}$ | Se: | 16              | $\checkmark$<br>отлично                  |
| 3              | Bc  | 16              | отлично<br>$ \vee $                      |
| 4              | OT. | $10 - 06 -$     | не явился                                |
| 5              | Co  | 162222222       | неудовлетворительно<br>удовлетворительно |
| 6              | Tpo | 16.             | хорошо                                   |
| $\overline{7}$ | 3a  | 16              | <b>ОТЛИЧНО</b>                           |
| 8              | Cen | $16^\circ$      | $\checkmark$<br>хорошо                   |
| 9              | Бa  | $16^\circ$      | $\backsim$<br>хорошо                     |
| 10             | Дав | 16 <sup>°</sup> | $\check{~}$<br>хорошо                    |

Рис. 5. Выбор конкретного результата аттестации для обучающегося

После заполнения результатов промежуточной аттестации **для всех** обучающихся, включенных в ведомость, появляется кнопка «Сохранить и отправить заявку на закрытие» (рис. 6). При нажатии на эту кнопку происходит уведомление работников дирекции института, которые проверяют корректность заполнения ведомости и закрывают ее. В случае возникновения вопросов сотрудник дирекции связывается с преподавателем для их решения. Преподаватель должен быть доступен для коммуникаций, как минимум, в течение суток после отправки ведомости и оперативно реагировать на обращения дирекции института.

### ДИ ПОЛИТЕХ ДИСТАНЦИОННОЕ ОБУЧЕНИЕ

|                      |                                                                                                    |                                              |                                   | Институт промышленного менеджмента, экономики и торговли |                          |                   |                                                                |
|----------------------|----------------------------------------------------------------------------------------------------|----------------------------------------------|-----------------------------------|----------------------------------------------------------|--------------------------|-------------------|----------------------------------------------------------------|
|                      |                                                                                                    |                                              | Экзаменационная ведомость №220663 |                                                          |                          |                   |                                                                |
|                      |                                                                                                    |                                              |                                   |                                                          |                          |                   |                                                                |
| <b>Группа</b>        | 3733801/61801                                                                                                    | Направление<br>подготовки<br>(специальность) | 38.03.01                          |                                                          |                          |                   |                                                                |
| Сессия               | Весна 2019-2020                                                                                                    | Семестр                                      | $^{\rm 8}$                        |                                                          |                          |                   |                                                                |
| Дисциплина           | Международные стандарты аудита                                                                                      | Macon/3ET                                    | 144/4                             |                                                          |                          |                   |                                                                |
| Вид<br>промежуточной | ркзамен                                                                                                    | Форма обучения                               | Очная                             |                                                          |                          |                   |                                                                |
| аттестации           |                                                                                                    |                                              |                                   |                                                          |                          |                   |                                                                |
| Экзаменаторы         | AHC 3. Particularly 12. Particularly 12. Particular 12. Particular 12. Particular 12. Particular 12. Particular 12. | <b>TON-</b>                                  |                                   |                                                          |                          |                   |                                                                |
| NI                   | ФИО                                                                                                    | Зачётная книжка                              |                                   |                                                          |                          | Попытка NF1       |                                                                |
|                      |                                                                                                    |                                              |                                   |                                                          |                          |                   |                                                                |
|                      |                                                                                                    |                                              |                                   | Результат                                                |                          | Преподаватель     | Дата                                                           |
| $\uparrow$           | 5a/                                                                                                    | $16 - 22$                                    |                                   | хорошо                                                   | $\overline{\mathcal{L}}$ | Ta K.G.           | 6 anp. 2020 r.<br>17:40:58                                     |
| $\hat{z}$            | 6 <sub>q</sub>                                                                                                    | 16 9                                         |                                   | отлично                                                  | $\mathbf x$              | ra K.G.           | 6 апр. 2020 г.<br>17:40:58                                     |
| $3^{\circ}$          | Bo <sub>u</sub><br>$\longrightarrow$                                                                                | $16 - 37$                                    |                                   | отлично                                                  | $\vert \varphi \vert$    | ra k.s.           | 17:40:58                                                       |
| $\overline{4}$       | rye and a state of the                                                                                              | $161 - 88$                                   |                                   | <b>OTTIMUNO</b>                                          | $\overline{\omega}$      | n <b>K.5.</b>     | 17:40:58                                                       |
| 24                   | KH<br>$\overline{\phantom{a}}$                                                                                      | $16 - 3$                                     |                                   | хорошо                                                   | $\langle \psi \rangle$   | $Re$ $R.5$        | 6 anp. 2020 r.<br>6 anp. 2020 r.<br>6 anp. 2020 r.<br>17:40:58 |
| 28                   | nos<br>$10 - 10$                                                                                                    | $10 - 50$                                    |                                   | OT/IMHHO.                                                | $\overline{\mathcal{L}}$ | $r_c$ $\times$ 6. | 6 anp. 2020 r.<br>17:40:58                                     |
| 26                   | Pe Street<br><b>Видет в Бизк</b>                                                                                    | 1 (1)                                        |                                   | хорошо                                                   | $\overline{\mathcal{L}}$ | $r_a$ $K.6$       | 6 anp. 2020 r.<br>17:40:58                                     |
| 27                   | Cne la                                                                                                    | 16 平                                         |                                   | не явился                                                | $\mathbf{v}$             | ra K.B.           | 6 anp. 2020 r.<br>17:40:58                                     |

Рис. 6. Полностью заполненная ведомость, готовая для закрытия

В случае, когда в закрытой ведомости у обучающегося проставлена оценка «неудовлетворительно», «не зачтено» или статус «не явился», у него возникает академическая задолженность. Для проведения повторной промежуточной аттестации формируется новая ведомость, в которой появляются только обучающиеся, имеющие академическую задолженность, в электронной ведомости появляется дополнительный столбец «Попытка 2». При формировании ведомости для проведения второй повторной промежуточной аттестацией (с комиссией) в электронной ведомости появляется дополнительный столбец «Попытка 3». Работа с ведомостями, в которых отображается несколько попыток прохождения промежуточной аттестации, производится по тем же правилам, что и с обычной ведомостью, открытым для заполнения является последний столбец, соответствующий последней попытке. Пример ведомости с несколькими попытками приведен на рис. 7.

# Д ПОЛИТЕХ ДИСТАНЦИОННОЕ ОБУЧЕНИЕ

|                              |                          |                                              | Институт промышленного менеджмента, экономики и торговли |                    |                            |           |                    |                                                                                                    |
|------------------------------|--------------------------|----------------------------------------------|----------------------------------------------------------|--------------------|----------------------------|-----------|--------------------|----------------------------------------------------------------------------------------------------|
|                              |                          |                                              | Экзаменационная ведомость №220570                        |                    |                            |           |                    |                                                                                                    |
| <b>Fpyrina</b>               | 3733806/60102            | Направление<br>подготовки<br>(специальность) | 38.03.06                                                 |                    |                            |           |                    |                                                                                                    |
| Сессия                       | Весна 2019-2020          | Семестр                                      | $\overline{a}$                                           |                    |                            |           |                    |                                                                                                    |
| Дисциплина                   | Технологическая практика | Yacos/3ET                                    | 252/7                                                    |                    |                            |           |                    |                                                                                                    |
| Вид<br>промежуточной         | <b>SEVET</b>             | Форма обучения                               | Outcast                                                  |                    |                            |           |                    |                                                                                                    |
|                              | <b>Automotive</b><br>Mn  |                                              |                                                          |                    |                            |           |                    |                                                                                                    |
| Экзаменаторы                 |                          |                                              |                                                          | Попытка Nº1        |                            |           | Попытка №2         |                                                                                                    |
| $N^{\chi}$                   | Фио                      | Зачётная книжка                              | Результат                                                | Преподаватель      | Дата                       | Результат | Преподаватель      |                                                                                                    |
| п.                           | <b>Enai</b>              | $16 - 3$                                     | зачтено                                                  | ls                 | 6 anp. 2020 r.<br>16:56:27 |           |                    |                                                                                                    |
| $\mathbf{2}$                 | Да<br>una                | $16 - 5$                                     | зачтено                                                  | <b>Call</b><br>lc. | 6 anp. 2020 r.<br>16:56:27 |           |                    |                                                                                                    |
| $\overline{\bf 3}$           | Дø                       | 14 单                                         | зачтено                                                  |                    | 6 anp. 2020 r.<br>16:56:27 |           |                    |                                                                                                    |
| 4                            | 3ak<br><b>HHY</b>        | $1 - 1$                                      | не зачтено                                               | $-5$<br>ral        | 6 anp. 2020 r.<br>16:56:27 | зачтено   | $-6$<br>ral        |                                                                                                    |
|                              | 3rd<br>lиa               | $1$ $\rightarrow$                            | зачтено                                                  | Call               | 6 anp. 2020 r.<br>16:56:27 |           |                    |                                                                                                    |
| $\overline{5}$<br>6          | <b>VIGE</b>              | $16$ $\frac{1}{2}$                           | не зачтено                                               | $-5$               | 6 anp. 2020 r.<br>16:56:27 | зачтено   | $\Gamma u$ $5.$    |                                                                                                    |
|                              | Kall                     | $16 - 7$                                     | зачтено                                                  |                    | 6 апр. 2020 г.<br>16:56:27 |           |                    |                                                                                                    |
|                              | Kod                      | 16 2                                         | не зачтено                                               |                    | 6 anp. 2020 r.<br>16:56:27 | зачтено   |                    |                                                                                                    |
| $\tau$<br>B.<br>$\mathbf{9}$ | Kd                       | $1 - 3$                                      | не зачтено                                               |                    | 6 anp. 2020 r.<br>16:56:27 | зачтено   | Ta <sub>1</sub> 5. | Дата<br>6 anp. 2020 r.<br>17:40:58<br>6 anp. 2020 r.<br>17:40:58<br>6 anp. 2020 r.<br>17:40:58<br>6 ano. 2020 r.<br>17:40:58 |

Рис. 7. Пример ведомости, в которой после первой попытки остались обучающиеся с академическими задолжностями

**При отсутствии ведомостей в списке или других проблемах с ведомостями следует использовать кнопку «Создать обращение» на странице списка ведомостей. По техническим вопросам функционирования модуля «Ведомости» Рабочего офиса НПР обращаться по адресу: [support.plan@spbstu.ru](mailto:support.plan@spbstu.ru)**